## Package 'TCGAbiolinksGUI'

#### April 12, 2022

Title ``TCGAbiolinksGUI: A Graphical User Interface to analyze cancer molecular and clinical data''

Version 1.20.0

Date 2016-10-28

Author Tiago Chedraoui Silva <tiagochst@gmail.com>,

Antonio Colaprico <antonio.colaprico@ulb.ac.be>, Catharina Olsen <colsen@ulb.ac.be>, Michele Ceccarelli, Gianluca Bontempi <gbonte@ulb.ac.be>, Benjamin P. Berman <Benjamin.Berman@cshs.org>, Houtan Noushmehr <houtana@gmail.com>

Maintainer Tiago C. Silva <tiagochst@gmail.com>

#### **Description**

TCGAbiolinksGUI: A Graphical User Interface to analyze cancer molecular and clinical data. A demo version of GUI is found in https://tcgabiolinksgui.shinyapps.io/tcgabiolinks/''

License GPL  $(>= 3)$ 

**Depends** R  $(>= 3.3.1)$ , shinydashboard  $(>= 0.5.3)$ , TCGAbiolinksGUI.data

- Suggests testthat, dplyr, knitr, roxygen2, devtools, rvest, xml2, BiocStyle, animation, rmarkdown, pander
- **Imports** shiny  $(>= 0.14.1)$ , downloader  $(>= 0.4)$ , grid, DT, plotly, readr, maftools, stringr (>= 1.1.0), SummarizedExperiment, ggrepel, data.table, caret, shinyFiles ( $> = 0.6.2$ ), ggplot2 ( $> =$ 2.1.0), pathview, ELMER (>= 2.0.0), clusterProfiler, parallel, TCGAbiolinks ( $>= 2.5.5$ ), shinyjs ( $>= 0.7$ ), colourpicker, sesame, shinyBS  $(>= 0.61)$

#### VignetteBuilder knitr

biocViews Genetics, GUI, DNAMethylation, StatisticalMethod, DifferentialMethylation, GeneRegulation, GeneExpression, MethylationArray, DifferentialExpression, Sequencing, Pathways, Network, DNASeq

#### RoxygenNote 6.1.1

git\_url https://git.bioconductor.org/packages/TCGAbiolinksGUI

git\_branch RELEASE\_3\_14 git\_last\_commit 94f9190 git\_last\_commit\_date 2021-10-26 Date/Publication 2022-04-12

### R topics documented:

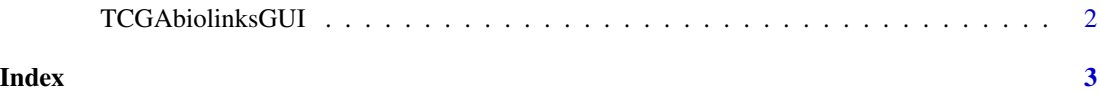

```
TCGAbiolinksGUI TCGAbiolinksGUI
```
#### Description

A Graphical User Interface for integrative analysis of TCGA data Calls UI interface

#### Usage

```
TCGAbiolinksGUI(run = TRUE)
```
#### Arguments

run Used to control the examples.

#### Details

The functions you're likely to need from TCGAbiolinksGUI are [TCGAbiolinksGUI](#page-1-1)

#### Value

Open a connection to shiny

#### Examples

```
## Not run:
TCGAbiolinksGUI()
```
## End(Not run) TCGAbiolinksGUI(run = FALSE)

<span id="page-1-0"></span>

# <span id="page-2-0"></span>Index

TCGAbiolinksGUI, *[2](#page-1-0)*, [2](#page-1-0) TCGAbiolinksGUI-package *(*TCGAbiolinksGUI*)*, [2](#page-1-0)